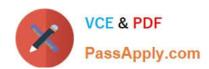

## MB-400<sup>Q&As</sup>

Microsoft Power Apps + Dynamics 365 Developer

### Pass Microsoft MB-400 Exam with 100% Guarantee

Free Download Real Questions & Answers PDF and VCE file from:

https://www.passapply.com/mb-400.html

100% Passing Guarantee 100% Money Back Assurance

Following Questions and Answers are all new published by Microsoft
Official Exam Center

- Instant Download After Purchase
- 100% Money Back Guarantee
- 365 Days Free Update
- 800,000+ Satisfied Customers

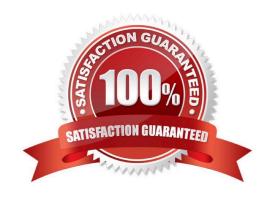

#### https://www.passapply.com/mb-400.html 2021 Latest passapply MB-400 PDF and VCE dumps Download

#### **QUESTION 1**

| You need to create the model-driven app for referrals. | . Which function should you add? |
|--------------------------------------------------------|----------------------------------|
|--------------------------------------------------------|----------------------------------|

- A. Subgrid
- B. Business rule
- C. Flow
- D. Chart
- E. Workflow

Correct Answer: B

Explanation: B

Scenario: When the account is entered into the system, extra fields must appear if the referral customer box is selected. If the box is not selected, the extra fields must not appear.

#### **QUESTION 2**

A financial institution that has a Dynamics 365 Customer Engagement environment requires that the account balance field from the account entity be visible to specific users only.

You need to set up the field security for the account balance field.

Which three actions should you perform? Each correct answer presents part of the solution.

NOTE: Each correct selection is worth one point.

- A. Create a field security profile.
- B. Set the field to Read-Only and then publish the entity.
- C. Create a security role and add the specific users to the role.
- D. Enable field security and then publish the entity.
- E. Set the field permission Allow Read to Yes and add the users to the members section.

Correct Answer: ADE

To implement field-level security, a system administrator performs the following tasks.

1.

Enable field security on one or more fields for a given entity.

2.

Associate one more existing security profiles, or create one or more new security profiles to grant the appropriate

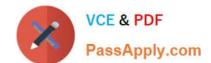

#### https://www.passapply.com/mb-400.html

2021 Latest passapply MB-400 PDF and VCE dumps Download

access to specific users or teams.

A security profile determines the following:

1.

Permissions to the secure fields

2.

Users and Teams

A security profile can be configured to grant user or team members the following permissions at the field level:

1.

Read. Read-only access to the field\\'s data.

2.

Create. Users or teams in this profile can add data to this field when creating a record.

3.

Update. Users or teams in this profile can update the field\\'s data after it has been created.

Reference: https://docs.microsoft.com/en-us/power-platform/admin/field-level-security

#### **QUESTION 3**

Note: This question is part of a series of questions that present the same scenario. Each question in the series contains a unique solution that might meet the stated goals. Some question sets might have more than one correct solution, while others might not have a correct solution.

After you answer a question in this section, you will NOT be able to return to it. As a result, these questions will not appear in the review screen.

A Common Data Service (CDS) environment has two custom entities named Building code and Work item. Building code has a code date custom field and Work item has an elapsed time custom field. Construction workers use a consolidated

custom form with data from both entities to fill.in their daily work items.

A JavaScript library is used with these custom entities and fields to apply complex logic.

You need to ensure that the JavaScript library continues to function as originally designed if other developers expand the environment.

Solution: In the JavaScript library, add Building code with Code date and Work item with Elapsed time in the dependencies tab.

Does the solution meet the goal?

A. Yes

## VCE & PDF PassApply.com

#### https://www.passapply.com/mb-400.html

2021 Latest passapply MB-400 PDF and VCE dumps Download

#### B. No

#### Correct Answer: A

Within a solution you can define dependencies within solution components. Up until Dynamics 365 for Customer Engagement apps version 9.0 the main purpose of these dependencies was to prevent the deletion of a solution component when another solution component depended on it.

The following image shows the dependencies tab within the web resource form. Dependencies between web resources are set in the top list.

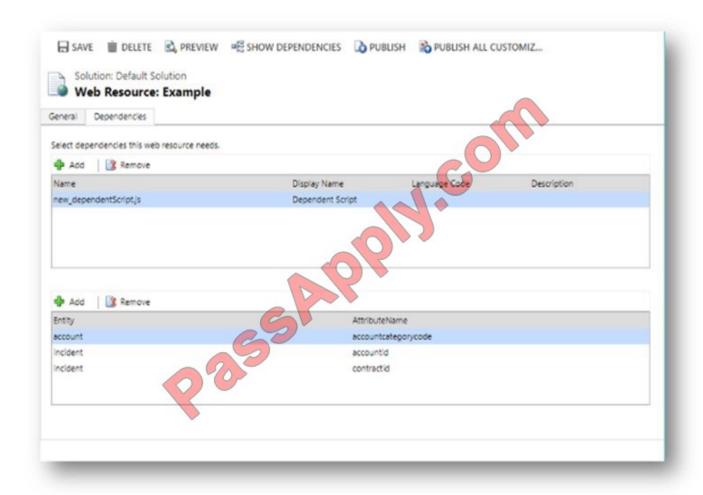

Reference: https://docs.microsoft.com/en-us/dynamics365/customerengagement/on-premises/developer/web-resource-dependencies

#### **QUESTION 4**

A company needs to illustrate the relationships of the entities in Dynamics 365 Customer Engagement.

You need to select the appropriate tool to show this graphic.

Which tool should you select?

A. Security model

# VCE & PDF PassApply.com

#### https://www.passapply.com/mb-400.html

2021 Latest passapply MB-400 PDF and VCE dumps Download

- B. Metadata diagram
- C. Power BI
- D. Web services

Correct Answer: B

Visual representation of metadata can be very useful, especially when you are trying to describe the relationship between entities in the system. You can use the Metadata Diagram sample code provided for Dynamics 365 Customer Engagement (on-premises) to generate the entity relationship diagrams. You can create a simple diagram that shows a relationship for just one entity, or a complex diagram that includes dozens of related entities, including custom and system entities.

Reference: https://docs.microsoft.com/en-us/dynamics365/customerengagement/on-premises/developer/use-metadatagenerate-entity-diagrams

#### **QUESTION 5**

**DRAG DROP** 

You need to select the appropriate methods using the Azure Event Grid.

Which method should you use for each requirement? To answer, drag the appropriate methods to the correct requirements. Each method may be used once, more than once, or not at all. You may need to drag the split bar between panes or

scroll to view content.

NOTE: Each correct selection is worth one point.

Select and Place:

| Method |
|--------|
|        |
|        |
|        |
|        |
|        |
|        |

Correct Answer:

#### https://www.passapply.com/mb-400.html

2021 Latest passapply MB-400 PDF and VCE dumps Download

| Requirement                                                           | Method                                                                |
|-----------------------------------------------------------------------|-----------------------------------------------------------------------|
| Notify the infrastructure team when a new virtual machine is created. | Event handler                                                         |
| Route orders over \$5,000 to the credit department.                   | Event subscription                                                    |
|                                                                       | Notify the infrastructure team when a new virtual machine is created. |

Box 1: Event handler

Event handlers - The app or service reacting to the event.

Box 2: Event subscriptions

Event subscriptions - The endpoint or built-in mechanism to route events, sometimes to more than one handler. Subscriptions are also used by handlers to intelligently filter incoming events.

Note:

There are five concepts in Azure Event Grid that let you get going:

Events - What happened.

Event sources - Where the event took place.

Topics - The endpoint where publishers send events.

Event subscriptions - The endpoint or built-in mechanism to route events, sometimes to more than one handler. Subscriptions are also used by handlers to intelligently filter incoming events.

Event handlers - The app or service reacting to the event.

Reference:

https://docs.microsoft.com/en-us/azure/event-grid/overview

Latest MB-400 Dumps

MB-400 PDF Dumps

MB-400 Practice Test

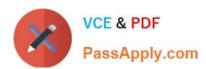

To Read the Whole Q&As, please purchase the Complete Version from Our website.

## Try our product!

100% Guaranteed Success

100% Money Back Guarantee

365 Days Free Update

**Instant Download After Purchase** 

24x7 Customer Support

Average 99.9% Success Rate

More than 800,000 Satisfied Customers Worldwide

Multi-Platform capabilities - Windows, Mac, Android, iPhone, iPod, iPad, Kindle

We provide exam PDF and VCE of Cisco, Microsoft, IBM, CompTIA, Oracle and other IT Certifications. You can view Vendor list of All Certification Exams offered:

https://www.passapply.com/allproducts

### **Need Help**

Please provide as much detail as possible so we can best assist you. To update a previously submitted ticket:

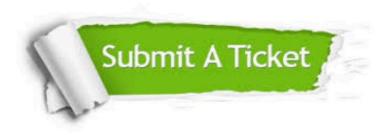

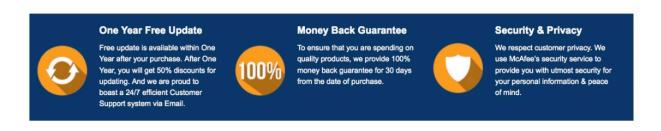

Any charges made through this site will appear as Global Simulators Limited.

All trademarks are the property of their respective owners.

Copyright © passapply, All Rights Reserved.